# Browser Pop-up Blocker

## QUICK REFERENCE GUIDE

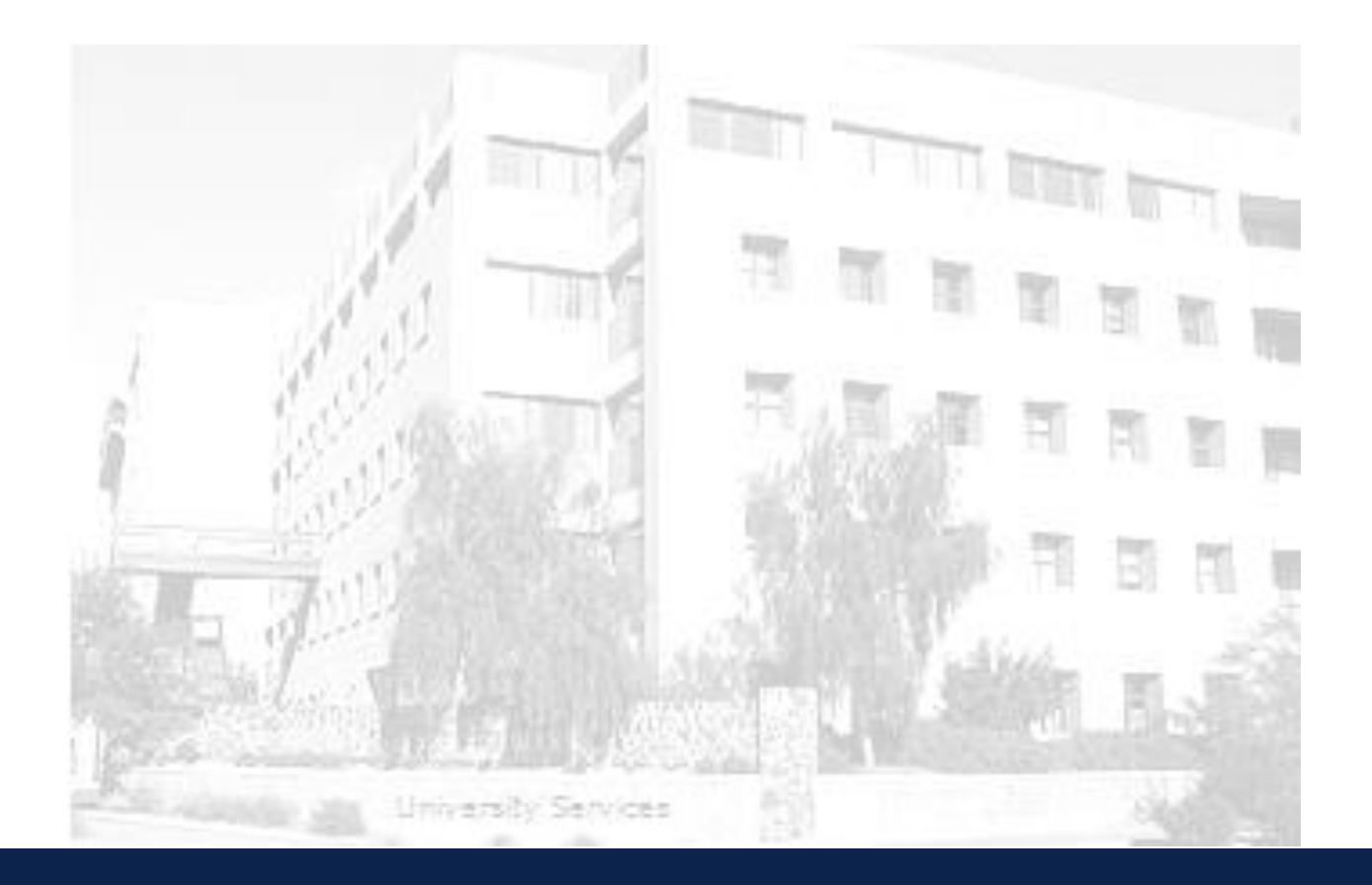

The University<br>]. Of Arizona **SYSTEMS CONTROL| University Services Building, Rm. 401 LAST UPDATE: NOVEMBER 17, 2014**

#### **CONTENTS**

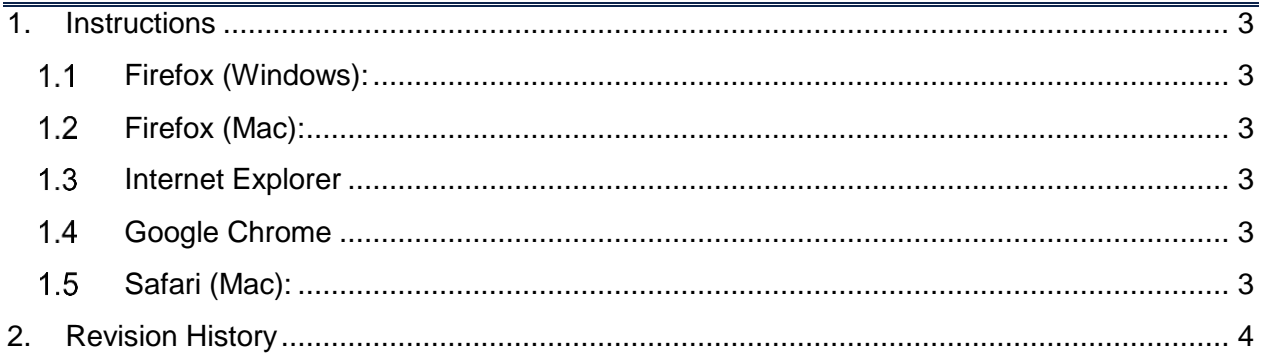

## <span id="page-2-0"></span>**1. INSTRUCTIONS**

### <span id="page-2-1"></span>**FIREFOX (WINDOWS):**

<span id="page-2-5"></span><span id="page-2-4"></span><span id="page-2-3"></span><span id="page-2-2"></span>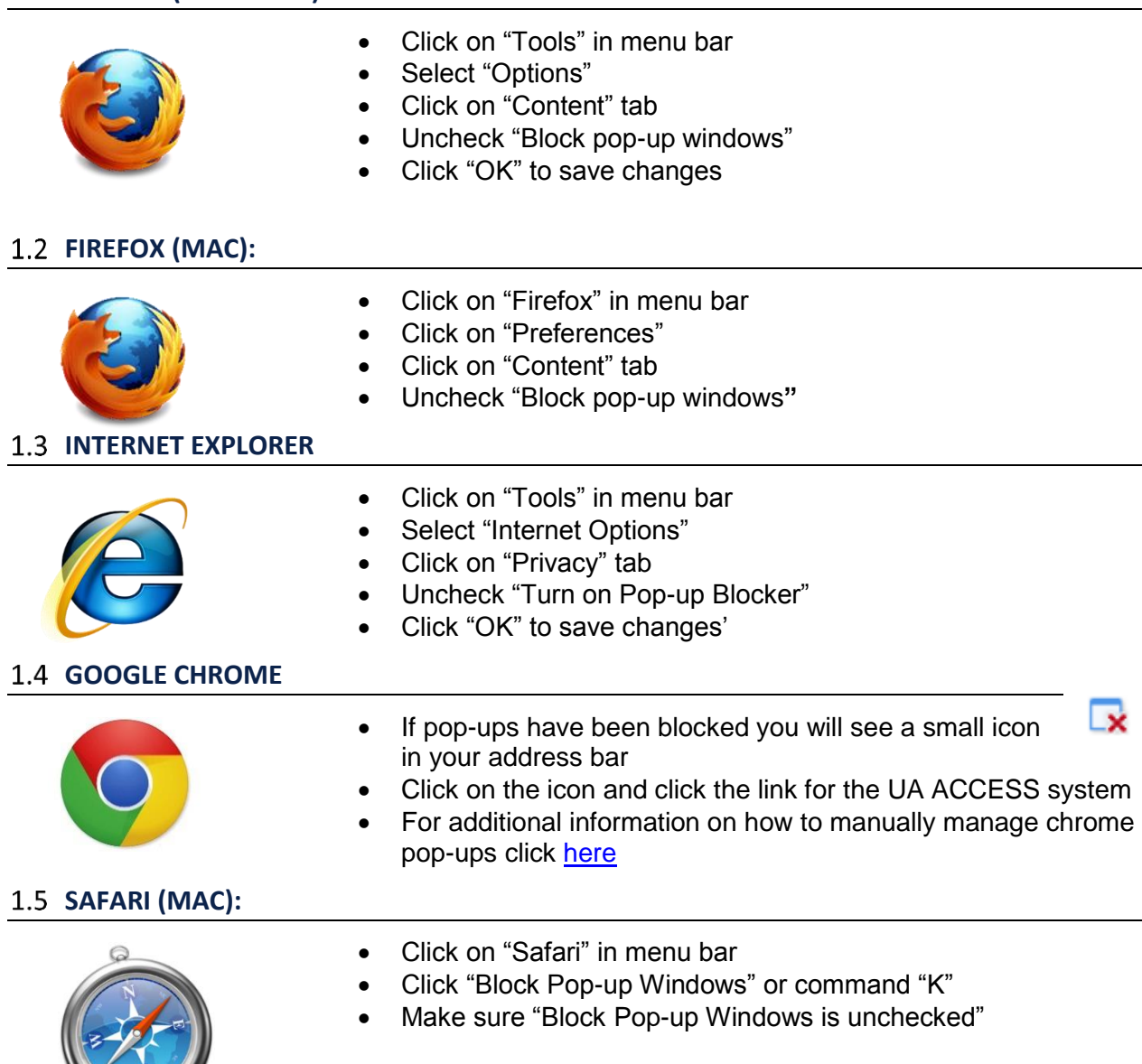

#### <span id="page-3-0"></span>**2. REVISION HISTORY**

#### **Document Contributors**

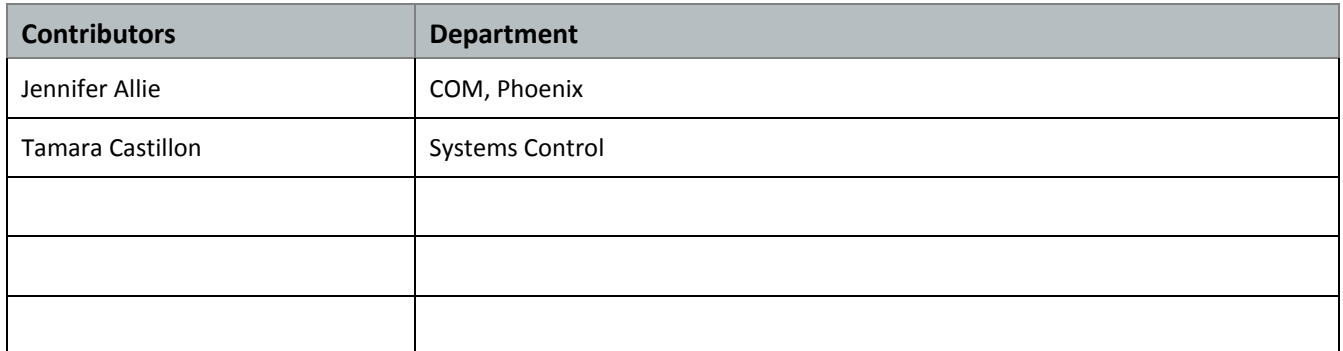

#### **Change Control Log**

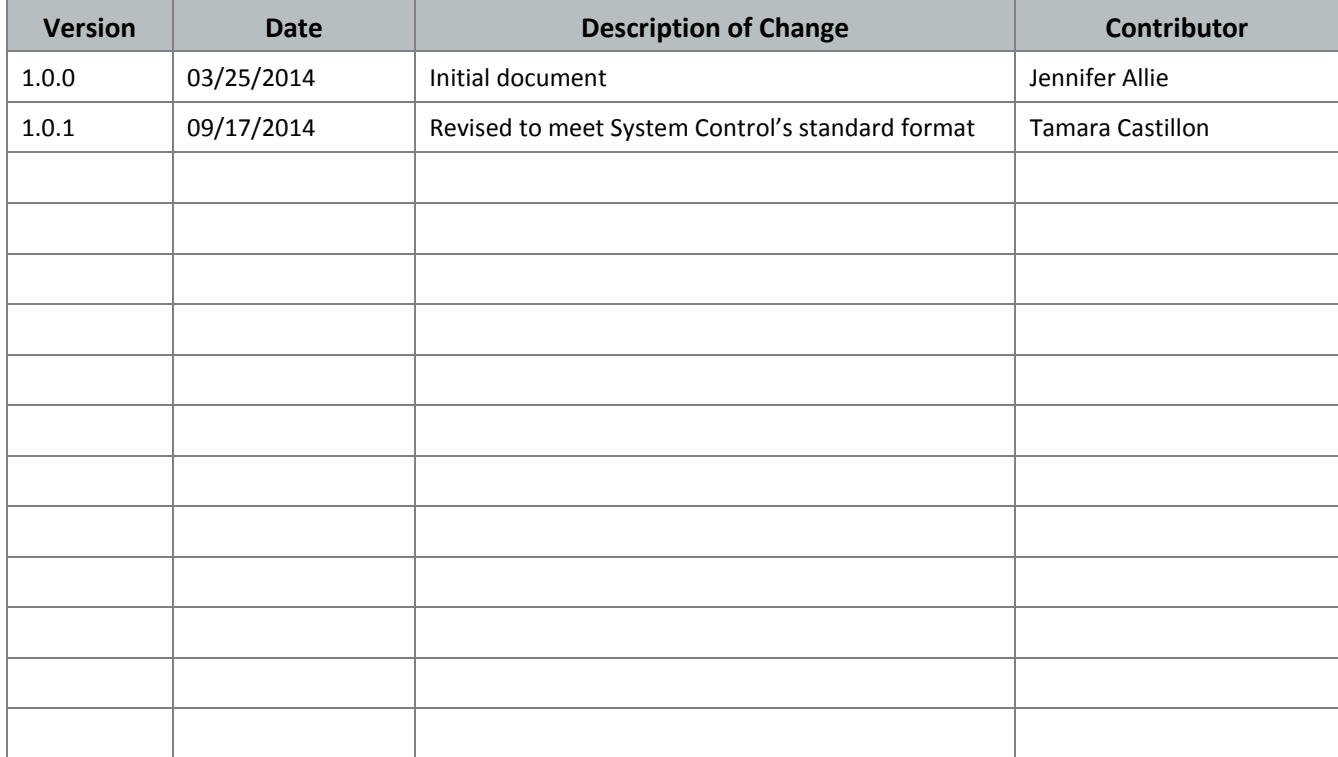